# Neue SpatialAnalyzer Version: SA 2016.06.03

Unser Partner New River Kinematics entwickelt und verbessert SA ständig weiter, um den Anforderungen unserer Kunden gerecht zu werden. Wir informieren Sie mit diesem Newsletter über die neuesten Softwareanpassungen.

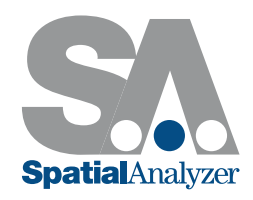

# RELATIONSHIPS

# Relationship mit dem Koordinatensystem-Assistenten

In SA ist ein neuer Relationship-Typ mit dem Namen Frame-to-Nominal-Frame-Relationship (Koordinatensystem zu Soll-Koordinatensystem) hinzugefügt worden. Diese neue Funktion arbeitet wie ein Geometrie-Relationship, da sie einen kundenspezifischen Vergleichsreport zwischen den Soll- und Ist-Merkmalen liefert. Sie kombiniert auch die besten Merkmale des Koordinatensystem Assistenten mit den dynamischen 6D Vergleichen des Koordinatensystem-zu-Koordinatensystem-Relationships. Dieses starke neue Werkzeug ermöglicht es, ein dynamisches Koordinatensystem aus gemessenen Merkmalen zu bilden und dieses kontinuierlich zu aktualisieren, wenn die Strukturen neu berechnet oder bewegt werden. Es liefert auch einen praktischen Weg, um eine Koordinatensystem-zu-Koordinatensystem-Ausrichtung durchzuführen.

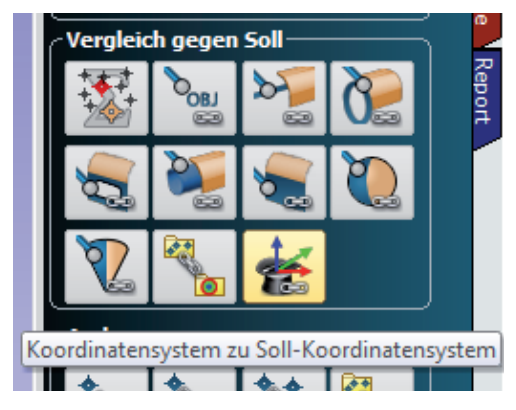

# Sequentielle Fit Kontrolle im Relationship Fit Dialog

Ein neuer Button wurde zu den "Minimieren der Beziehungen" Dialogen hinzugefügt, um aufeinanderfolgende Transformationen zu ermöglichen, welche aus aufeinanderfolgenden Minimierungsschritten mit unterschiedlichen Kriterien entwickelt wurden. Das liefert einen sauberen Weg, um aufeinanderfolgende Rotationen und Transformationen relativ zu einzelnen Koordinatensystemen einzugrenzen, ohne den Dialog zu schließen oder neu öffnen zu müssen.

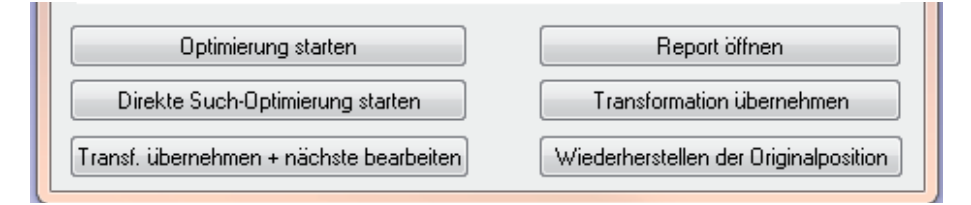

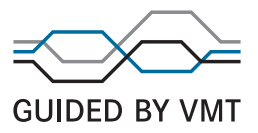

#### Punktwolkenbasierte Geometrie-Relationships

Punktwolken können nun auch zur Bildung von Geometrie-Relationships verwendet werden, was ein dynamisches Werkzeug für die Merkmalsextrahierung von Punktwolken bereitstellt. Dieses Merkmal wurde als zusätzliche Option hinzugefügt. Wenn eine Punktwolke zur Erstellung eines Relationships verwendet wird, werden Unteroptionen in den Eigenschaften der Relationship verfügbar.

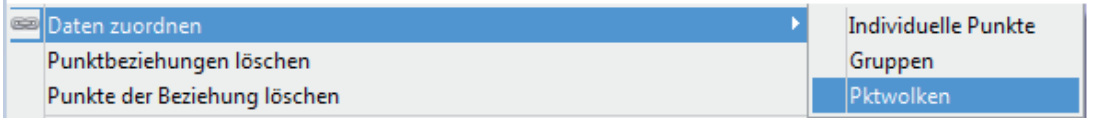

#### Relationship Auto-Vektoren Report

Die Auto-Vektoren Reporte der Relationships wurden erweitert, um die Projektionseinstellungen - welche in den Relationship-Berechnungen verwendet werden – einzubeziehen, was zu einer größeren Übersichtlichkeit führt.

### VERBESSERUNGEN BEIM UMGANG MIT PUNKTWOLKEN

#### Neue Steuerung bei der Ausdünnung von Punktwolken und Vektoren

Beim Menü zur Ausdünnung von Punktwolken und deren Anzeigensteuerung wurden neue Einstellmöglichkeiten hinzugefügt. Damit ist es möglich, verschiedene Punktwolken in der gleichen Jobdatei unabhängig voneinander auszudünnen, ein oberes Limit für die Gesamtanzahl der anzuzeigenden Punkte pro Wolke zu setzen und das Ausmaß der Ausdünnung während der grafischen Verarbeitung zu steuern.

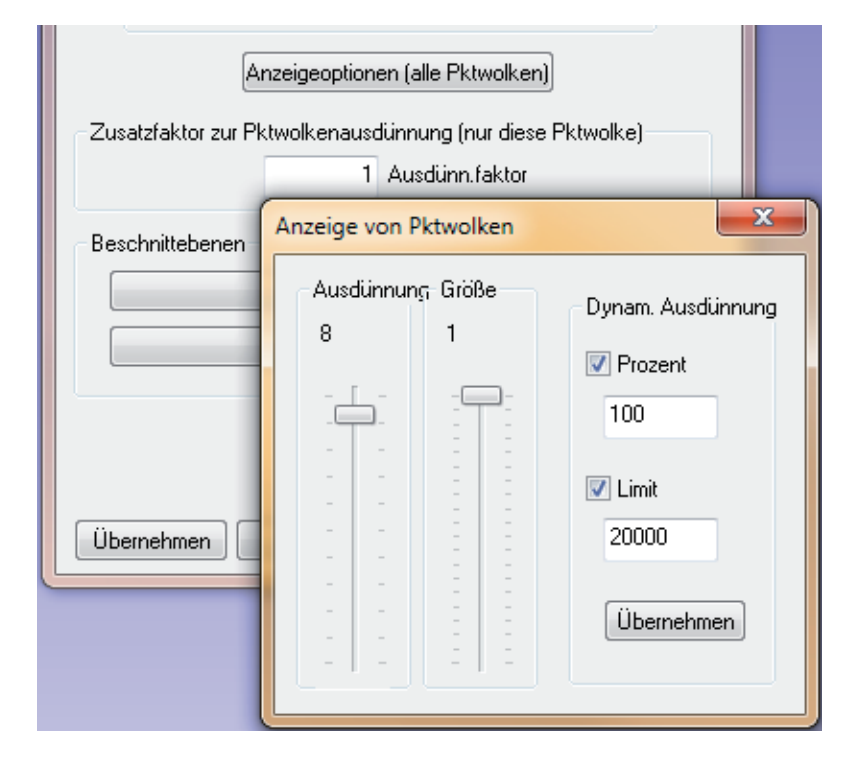

## Schnellausrichtung von Punktwolken zu CAD oder Netzen

Es wurde eine neue Ausrichtungsfunktion für Punktwolken zu CAD-Modellen oder zu Netzen hinzugefügt. Diese Funktion ist durch Rechtsklick auf die Punktwolken aufrufbar und liefert einen komfortablen Weg, um ein Instrument auszurichten.

#### Beschnittebene für Punktwolken

Beschnittebenen (engl. clipping planes) wurde zu den Eigenschaften von Punktwolken hinzugefügt, ebenso wie eine Steuerung um versteckte Punkte von Punktwolken zu löschen. Dadurch ist es möglich, auf einfachem Weg Ausreißerpunkte zu entfernen, wie sie z.B. beim Mitscannen einer Tischplattenoberfläche erzeugt werden. Diese Funktion kann auch für ein Setup verwendet werden, um vorab wie ein Vorfilter während des Scannens zu wirken.

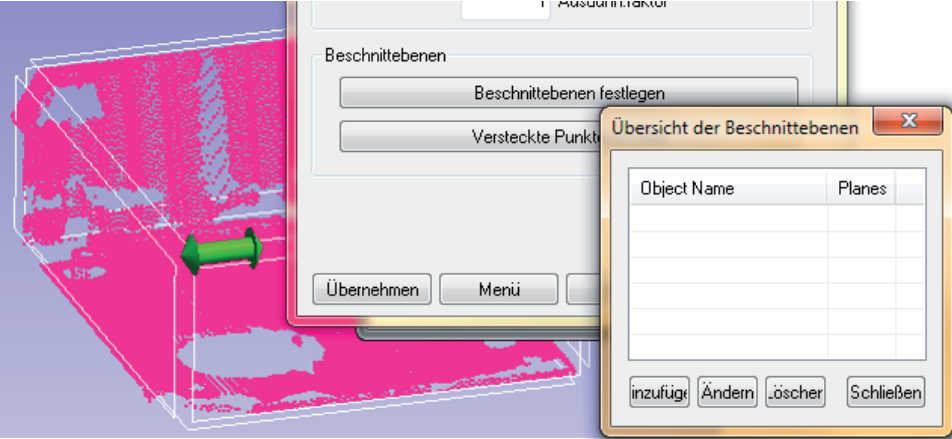

#### Neue Punktwolkenart: Scan Stripe Clouds

Eine neue Art von Punktwolken, die gescannten Strich-Punktwolken, wurde hinzugefügt. Dieser Punktwolkentyp beinhaltet zusätzliche Informationen, wie interne Transformationen pro Scanstreifen, um eine Vermaschung zu erleichtern.

#### Echtzeit-Vermaschung

Nun kann aus den erfassten Punkten während eines Scans eine fortlaufende grobe Vermaschung der Punktwolke erfolgen. Dadurch ist es leichter, das Ausmaß der Datenerfassung schon während des Scannens zu überblicken. Sie kann in den Eigenschaften von Punktwolken aktiviert und als Standard gesetzt werden, falls eine fortlaufende Vermaschung für alle Punktwolken gewünscht ist.

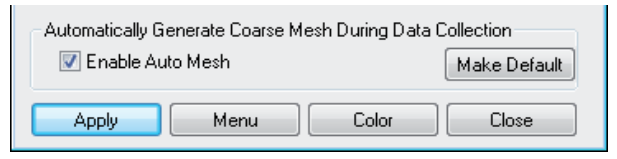

#### Verbesserte Abfrage von Punktwolken

Erhebliche Verbesserungen wurden bei der Abfrage von Punktwolken hinsichtlich Beschleunigung der Vektorerzeugung und Löschung eingebracht. Zusätzlich wurden Optionen in der Unterauswahl hinzugefügt, die ab nun auch in den Geometriefit-Operationen zur Verfügung stehen.

### Neue Vermaschungsart: Scan Stripe Mesh

Eine verfeinerte Vermaschung kann danach ebenfalls aus den neuen Scan Stripe Clouds generiert werden. In den Eigenschaften der Vermaschungen können dafür verschiedenste Einstellungen getroffen werden, und die Feinvermaschung kann bei Bedarf auch nach Änderungen in der ursprünglichen Punktwolke nochmals regeneriert werden.

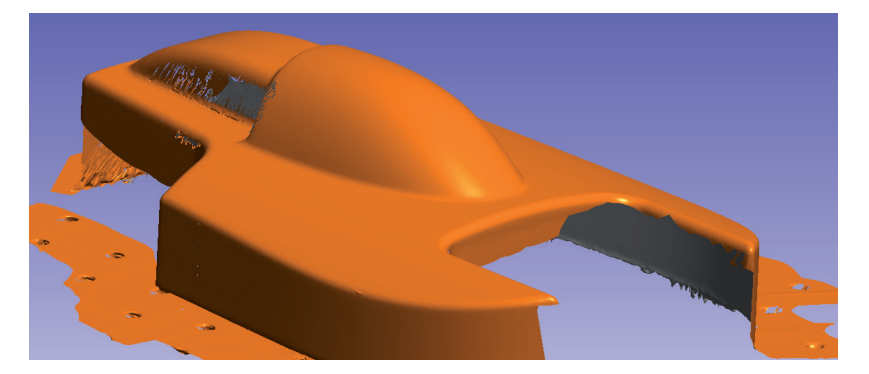

#### Vermaschtes Farbgitternetz aus Punktwolken

Nachdem SA seit der Vorgängerversion ein vermaschtes Farbgitternetz erzeugen kann, um Punktabweichungen darzustellen, wurde diese Funktion nun auch auf die Anwendung von Punktwolken erweitert. Sie liefert die Möglichkeit eine eingefärbte Oberfläche darzustellen, welche Abweichungen anhand von Farbübergängen darstellt. Die Farben können mit den gleichen Parametern wie bei Vektorgruppen gestaltet werden.

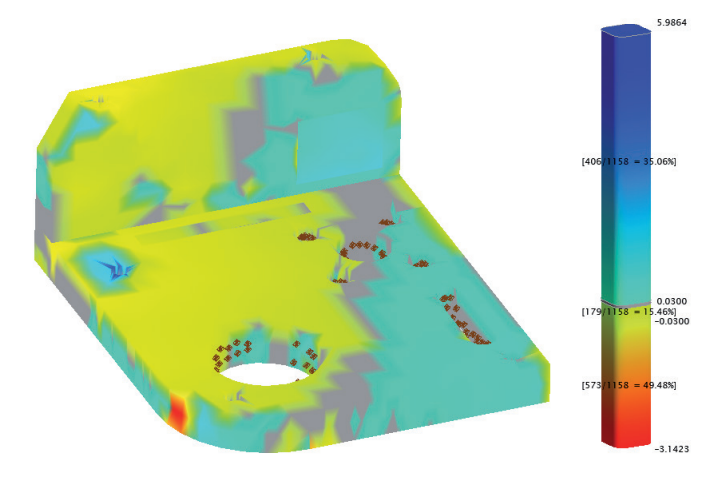

# **SPRECHBLASEN**

#### Max/Min Auto-Vektoren

Die Max/Min Vektor Sprechblasen sind jetzt direkt zu den Auto-Vektoren hinzugefügt. Sie aktualisieren sich dynamisch, sobald Punkte zur Relationship hinzugefügt werden. Damit sind an den größten und kleinsten Vektoren immer die Sprechblasen angehängt.

#### Verbesserte Konfiguration von Sprechblasen

Für die Sprechblasen Punkt zu Objekt, Punktwolken Fit und Gruppe zu Gruppe Relationships wurden neue Konfigurationskontrollen hinzugefügt. So können bei Bedarf einzelne Informationen konfiguriert werden, um Speicherplatz auf der Grafikkarte zu sparen. Neue Optionen in den Objekt-Sprechblasen wurden auch für Ebenen hinzugefügt, um den XYZ Ursprung und die Orientierung anzuzeigen.

#### INSTRUMENTE

- + Es wurde eine Option für den Export von individuellen Messprofilen hinzugefügt, so dass diese speziellen Profile von PC zu PC verschoben werden können.
- + Festere Einbindung des Leica LAS Scanners
- + API I-Probe und V-Probe Verbesserungen
- + Verbesserte Einbindung der Leica MS60
- + Aicon DPA Systemaktualisierung
- + Verbesserungen bei der Simulation mit Messarmen
- + Verbesserungen bei Interaktionen mit Faro-Messarmen, inkl. automat. Nachbarschaftsscanning

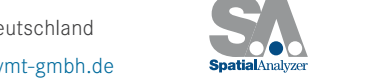

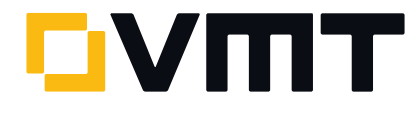